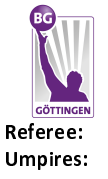

**BG Göttingen** 

 $71:84$ 

**LOTTERMOSER Robert** STRAUBE Carsten / SIROWI Dennis EICHHORN Christian Commissioner:

Attendance: 3.289 Göttingen, Sparkassen-Arena, DI 22 JAN 2019, 20:30, Game-ID: 22194

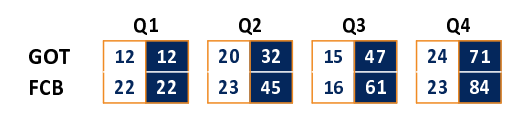

# GOT - BG Göttingen (Coach: ROIJAKKERS Johan)

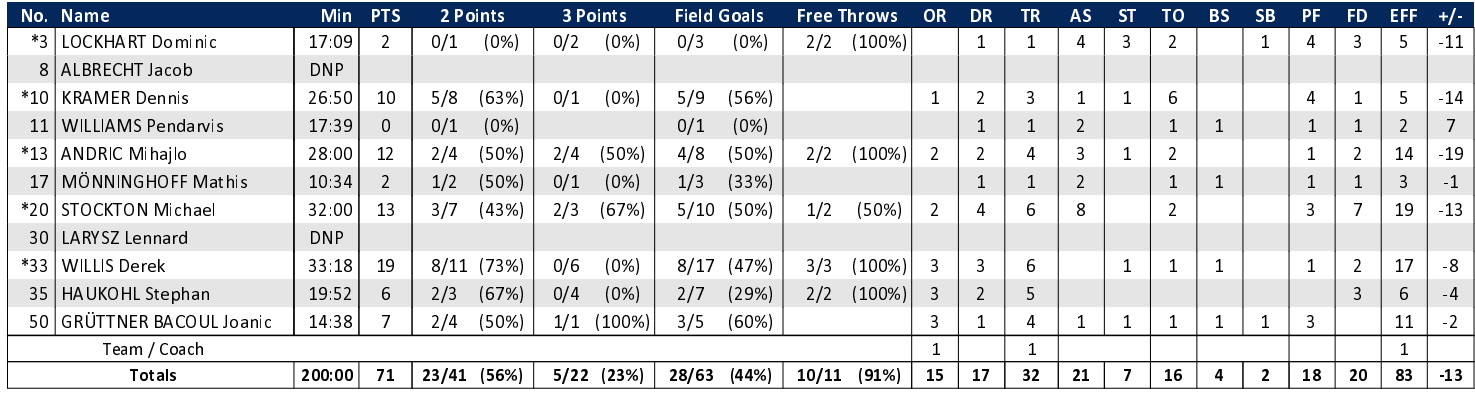

FC Bayern München

### FCB - FC Bayern München (Coach: RADONJIC Dejan)

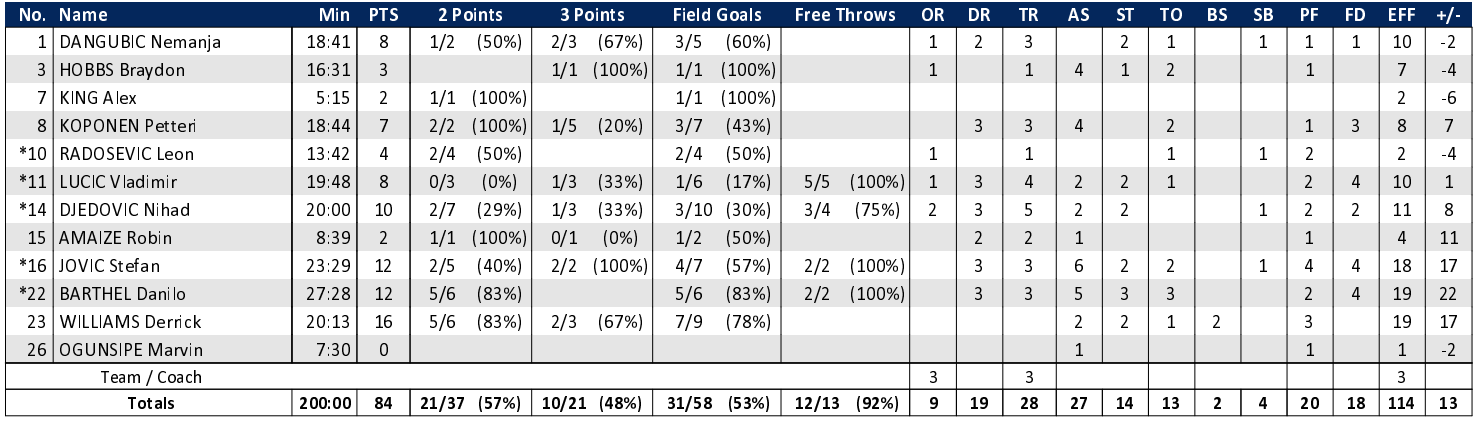

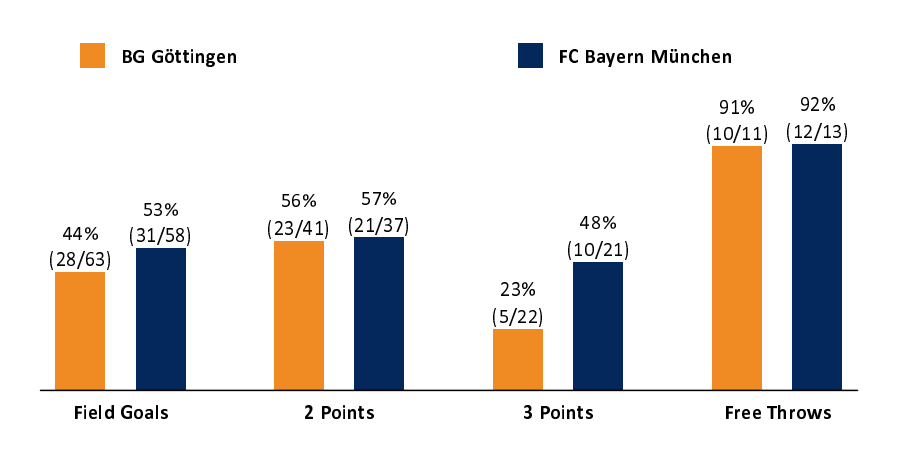

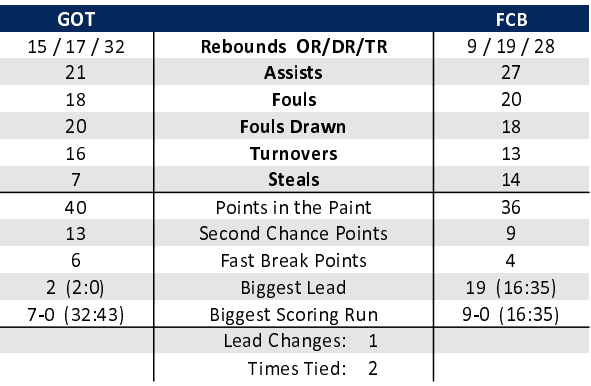

## EASYCREDIT-BBL.DE

Alle offiziellen Statistiken der easyCredit BBL, Daten, Rekorde uvm. gibt es auf easyCredit-BBl.de! News, Stats, Tabelle und Spielplan für unterwegs: Kostenfrei für iOS und Android in der offiziellen Liga-App!

### **MAGENTA SPORT**

Keinen Korb mehr verpassen - Alle Spiele der easy-Credit BBL und des MagentaSport BBL Pokals LIVE und in HD! Das größte Basketball-Angebot deutschlands zuhause und mobil! www.MagentaSport.de

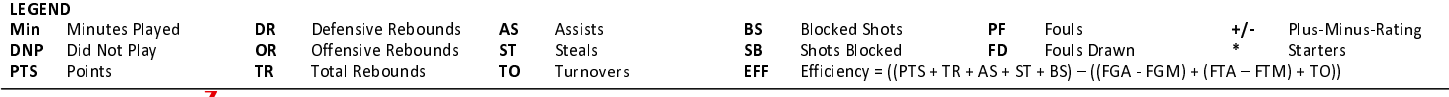